# 情報処理センター新システムの概要

#### 情報処理センター 横田 浩

# 1. 新システムの概要

2001年度のシステム更新12で、汎用コンピュータやスーパーミニコンピュータを廃止し、 ワークステーションにより高速大容量の計算や多人数教育を行う方式に変更した。さらに、 教室のクライアント機に、全学生の ID を配布し、GUI 形式の授業を効果的に行うために、 センター・モニタリング・システムやプロジェクターを設置した。2005年度の更新では、 2001年度の方式を継承した。その上で、各電算実習室に教員向け教育支援システム (CAMPUS ESPer)を導入し、より授業での便宜をはかった<sup>2)</sup>。

今年度の更新も、基本的には従来の方式を踏襲しているが、大きな変更が1点と、追加 が1点ある。変更は、計算サーバを廃止したことである。追加した点は、e-ラーニングサー バの設置である。図1に全体の構成図を示す。

(図1)

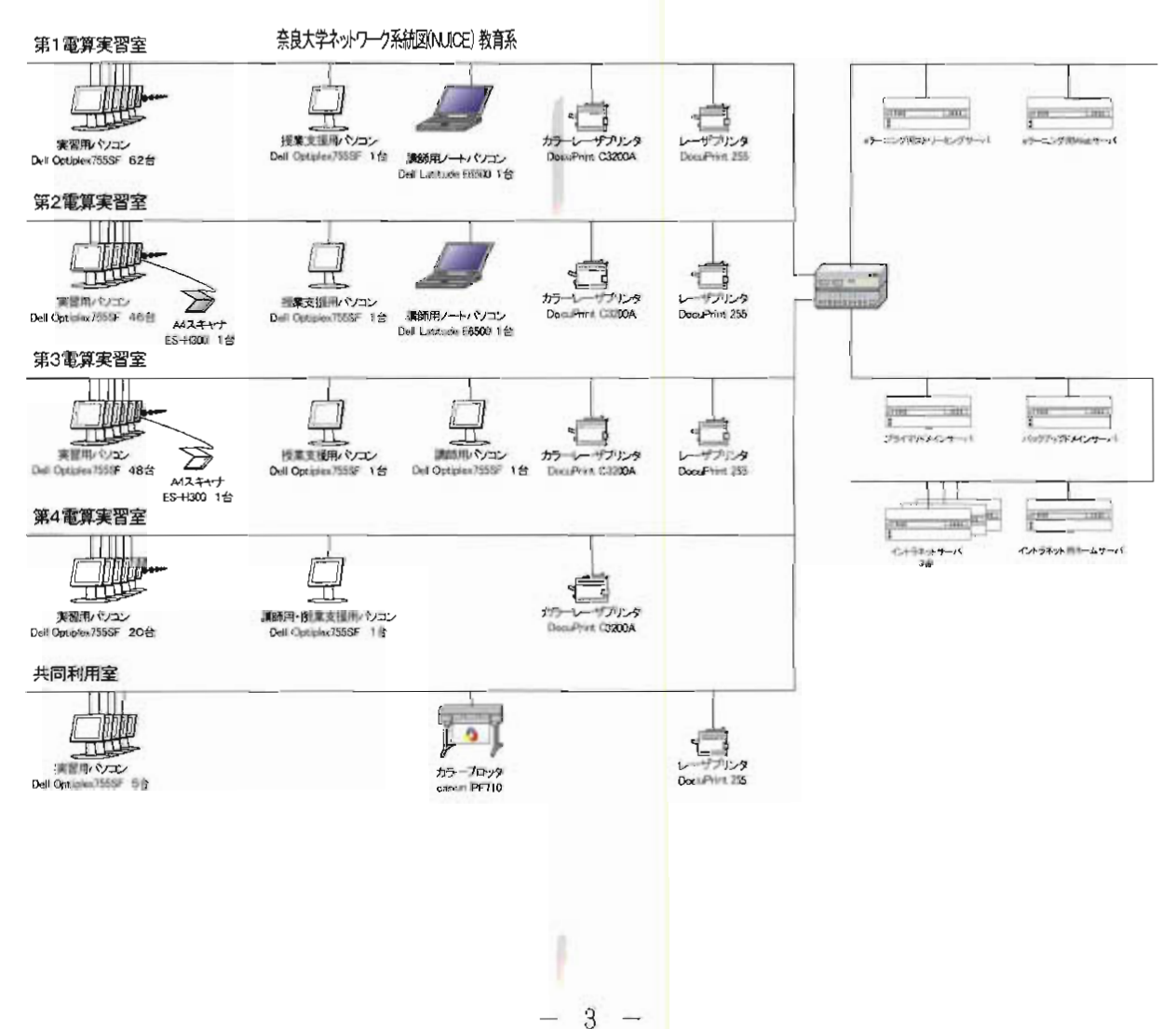

## 2. サーバ類

サーバは3種類のものから構成されている。1つ目は、イントラネット用のサーバ、 lsrv1, lsrv2 および lsrv3 である。 2 つ目は、Windows 系のユーザ管理とファイルサーバ の役目をする wsrv01 および wsrv02 である。3つ目は、e-ラーニング用のサーバ le-ln および we-lnst である。

イントラネット用サーバは、主記憶容量 4 GB,補助記憶容量320GB(+バックアップ 用250GB)の 3 台のワークステーションから構成されている。OS は UNIX である。これ らは、イントラネット教育用に構成されており、メールサーバと Web サーバは常に稼動 している。一般ユーザはすべてのサーバを利用できるが、授業受講の学生は lsrv1 または 1srv2 のいずれかのみ使用できるようになっている。

なお、更新の都合上の問題であるがサーバ名が lsrv であるのは、若干のトラブルを引 き起こしている。 「1 | は小文字の「エル | であるが(リナックス linux からとっている)、 |学生は「イチ」と入力したりしているので注意願いたい。

Windows 系のユーザ管理とファイルサーバの役目をするドメインサーバは、主記憶容 量 4 GB、補助記憶容量1.2TB のプ ライマリー・ドメイン・コントローラである wsrv01と 主記憶容量 2 GB、補助記憶容量600GB のバックアップ・ドメイン・コントローラである wsrv02の2台で構成されている。OSは WindowsServer2008である。サーバ wsrv01は、 全利用者のホームディレクトリを持っている。利用者のホームディレクトリをZドライブ とし、Yドライブを教材保存用の領域とした。さらに、1人の学生が利用できる補助記憶 容量の限度(クォータ)を一般学生は100MB から200MB へ、大学院生は500MB から1 GB ヘアップし、利用者への便宜をはかった。

2006年に運用を開始した、イントラネットサーバ(現在は lsrv1)を用いた学生のため の「学習(教育)支援システム"'」は著作権等の関係もあり、学外からのアクセスができ ないなど、多くの点で不十分であった。今年度、学外からもアクセスでき、動画配信等に も対応できるように、 e-ラーニング専用のサーバを設置した。主記憶容量4GB、補助記 憶容量600GB の e -ラーニング用 Web サーバ le-ln と、主記憶容量 4 GB、補助記憶容量 1.35TB のストリーミングサーバ we-lnst の 2 台で構成されている。正司先生のご努力で 2009年度後期より運用が開始された。詳細については、本誌の論文1を参照してください。

### 3. 電算実習室

教室のクライアント機は、OS として Windows Vista Business 32ビット版 、応用ソ フトウェアとして MS Office Professional Plus 2007 を搭載したパーソナルコンピュー タを導入した。すべてのパソコンに、画像処理プログラム PhotoShop Elements 7日本 語版、統計処理用プログラム SPSS、地図情報処理プログラム ARC/GIS 等を引き続き導 入した。すべてのパソコンにウィルスチェックプログラムを導入してセキュリティ対策を 行っている。また、(授業時の出欠確認、教材配布などの)教育支援用のソフトウェアは CAMPUS ESPer から WING-NET に変更となった。ハードウェアの面では、今回の更 新で、フロッピィディスクドライブを外し、代わりに、各種のカードメモリが使用できる ようにした。

各電算実習室については、おおむね上記の変更を除けば、大きな変更はない。

第1電算実習室には、62台のクライアント機を設置した。教員用クライアント機として ノート型パソコンを配置し、プロジェクタにより教員用クライアント機の画面を表示でき るようにした。また、教育支援用のパソコンを教員用の教卓の横に配置した。高速ネット ワークプリンタとして、モノクロ用とカラー用の各1台ずつ設置した。

第 2 電算実習室は、クライアント機が46台である以外は、第 1 電算実習室と同じである。 ただ、授業で使用しないときは自習室も兼ねているため、デジカメ専用のプリンタおよび (イメージおよびハンディ)スキャナを設置している。

第3電算実習室も、基本的には、クライアント機が48台である以外は大きな違いはない が、センターモニタリング方式を採用している(そのため、プロジェクタはない)。さら に、マルチメディア対応のためのビデオ映像システム、イメージスキャナおよび書画カメ ラが設置されている。

第4電算実習室は、少人数教育のために20台のクライアント機と高速カラープリンタの みを設置している。教育用にポータブルプロジェクタおよび学習支援用のパソコンを配置 している。

# 4. 共同利用クライアント

甫 子 化 さ れ た デ ー タ の 交 換 の た め にWindows機(主 記 憶4GB、 補 助 記 憶500GB、OS は Windows Vista Business)、Macintosh(主記憶4GB、補助記憶160GB、OSは Mac OS X Leopard) を各1台ずつ設置した。両機にグラフィックソフトウェア Design Premium 3.3 日本語版を導入している。Mac 機には Office 2008 for Mac をインストー ルしてある。また、前回までのグラフィックワークステーションの代わりに、入出力パソ コン(Windows 機、主記憶 2 GB、補助記憶160GB) 5 台を設置している。また、実習室 と同じ環境のクライアント機を教材開発等用に 5 台設置している。また、カラープロッタ も設置している。これらを使用希望のときは、センター事務室まで連絡ください。

# 5. まとめ

今回の更新にあたっては、学生教育の更なる充実を第1目的とした。そのため、主に研 究用に使用されていた計算サーバを廃止した。これらでは、一部プログラミングなどの授 業も行われていたが、各サーバの能力も上がりイントラネット用のサーバ等で対応が可能 であるからである。また、学習支援システムのさらなる拡充のために、e-ラーニングシス テムを導入した。これらは、実際に利用されてこそ効果があるので、多くの利用を期待し たい。

# 参考文献

- 1) 湊敏:「情報処理センター新システムの概要」 奈良大学情報処理センター年報 No.12 (2001), pp.15-20。
- 2) 吉田光次:「情報教育支援システム CAMPUS ESPer の初年度使用に関する報告」 奈良大学情報処理センター 年報 No.16 (2005), pp.1-12。
- 3) 横田浩:「奈良大学情報処理センターにおける教育支援システムの試み」。平成18年度情報教育研究集会講演 論文集 (2006), pp.625-627 および「奈良大学情報処理センターの学習支援システム」 奈良大学情報処理セン ター年報 No.18 (2007), pp.39-48。
- 4)正司哲朗:「奈良大学における e-learning システムの構築と実践」 奈良大学情報処理センター年報 No.20  $(2009)$ , pp.33-47<sub>0</sub>